#### **LABORATORIO 1 B**

Departamento de Física, FCEyN, Universidad de Buenos Aires.

# **GUÍA 1**

## **Mediciones Directas I**

## **Determinación de longitudes y tiempos**

#### **OBJETIVO GENERAL**

**.** 

En esta práctica se busca estudiar la manera más adecuada de medir una magnitud física (MF) regular y repetitiva en forma directa, a partir de la elección del instrumental adecuado con el que se cuenta en el hogar y de la metodología que conduzca a una experiencia reproducible. Para ello, se propone determinar la longitud y el diámetro de diferentes objetos, y el período de un metrónomo.

Con estos experimentos se desea adquirir los primeros conceptos involucrados en una medición directa.

## **MATERIALES (LO QUE DISPONGA EN SU CASA):**

- Algún objeto rectangular (o cuadrado), para determinar la longitud de uno de sus lados.

- Algún objeto con una superficie circular, para determinar su diámetro.

- Instrumentos adecuados para determinar estas medidas, por ejemplo, cinta métrica, regla o calibre.

- Instrumento adecuado para determinar el período de un metrónomo (puede utilizar el del celular o alguno de internet como: [https://es.online-timers.com/cronometro-online#\)](https://es.online-timers.com/cronometro-online)

**ACTIVIDAD 1:** DETERMINACIÓN DE LONGITUD Y DE DIÁMETRO UTILIZANDO MEDICIONES DIRECTAS

Se propone que **cada integrante** del grupo **elija un objeto rectangular** y **determine el largo (L)** de uno de sus lados, siempre contemplando que el método elegido se encuentre dentro del criterio de Mediciones Directas.

- a) Con el grupo de trabajo discuta **el método** que llevará a cabo para realizar la experiencia. Esta tarea es grupal. Discutan y unifiquen ideas.
- b) **Realice 3 mediciones de la magnitud física (MF) propuesta.** Escriba el resultado de cada medida la longitud que tomó con el formato  $(x = \overline{x} \pm \Delta x) \textit{Ud}$ .<sup>1</sup> *èCuál es la fuente deincerteza/error en cada uno de estos casos?* Escriba la **precisión del instrumento<sup>2</sup>** utilizado para su experiencia.

*¿Difieren entre sí las 3 medidas en más de la resolución instrumental?* Para pensar: *¿Qué haría si no fuera así?*

<sup>&</sup>lt;sup>1</sup>Donde  $\bar{x}$  es el valor más representativo y  $\Delta x$  el error absoluto. En este caso, como es de cada medición,  $\bar{x}$  será el dato leído en el instrumento en cada caso.

<sup>2</sup>Precisión del instrumento = resolución del instrumento (mínima división de escala).

- c) Utilizando los 3 datos de L medidos, **calcule y determine el valor de la longitud de su objeto** (SIEMPRE como  $(x = \overline{x} \pm \Delta x) U d$ .<sup>3</sup>) utilizando 2 cifras significativas (indique el criterio empleado)<sup>4</sup>.
- d) **Determine el error relativo** ( $\varepsilon$ <sub>c</sub>) de L (recuerde, este parámetro se calcula con el valor de L obtenido a partir de todas las medidas realizadas, es decir, el del ítem c)).
- *e)* **Compare la precisión de las MF obtenidas por los integrantes del grupo.** Discuta: *¿Qué resultado fue más preciso?*
- *f)* **Repita los ítems** *a) hasta e),* pero determinando el **diámetro (D) de una superficie circular**.

*Ayuda para la organización de resultados***:** Utilicen una **tabla** para colocar los resultados de cada integrante del grupo. *Por ejemplo:*

Tabla 1. Resultados de la longitud (L) y del diámetro (D) de los objetos y del error relativo ( $\varepsilon_r$ ) obtenidos por los integrantes del grupo.

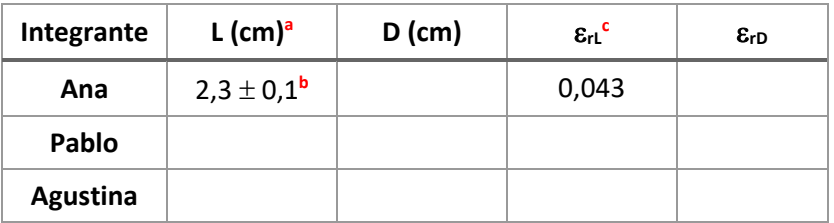

- **a** Se puede colocar la unidad de la medida en el símbolo que representa la MF que reportan. En ese caso, el resultado de la longitud (**L**) de los distintos integrantes, expuestos en las diferentes filas de la tabla, van sin la unidad.
- **b** En este ejemplo, se tomó  $\Delta x = 0$ , 1 cm (mínima división de escala: una regla graduada de precisión 1 mm). Podría haberse tomado como la mitad de la mínima división de escala también. Luego, este resultado está expresado con 1 cifra significativa. *¿Cómo quedaría expresado con dos cifras significativas?*
- $\frac{\epsilon}{\epsilon}$ El  $\epsilon$ <sub>r</sub> expresado corresponde a la ecuación  $\epsilon_r = \left| \frac{\Delta x}{\overline{x}} \right|$  $\frac{dX}{dX}$ , utilizando el resultado final, no el de cada medida realizada.

**ACTIVIDAD 2:** DETERMINACIÓN DEL TIEMPO ENTRE DOS PULSOS

1

Se propone que **cada integrante** del grupo obtenga **el tiempo trascurrido entre pulsos consecutivos de un metrónomo (**[https://drive.google.com/file/d/14m-](https://drive.google.com/file/d/14m-GGo5XRFbSWEXYlf4H6u7rAw0eH10i/view?usp=sharing)[GGo5XRFbSWEXYlf4H6u7rAw0eH10i/view?usp=sharing](https://drive.google.com/file/d/14m-GGo5XRFbSWEXYlf4H6u7rAw0eH10i/view?usp=sharing)**).**

a) Elija el instrumento y defina el criterio de medición. **Escriba el método** que llevará a cabo para realizar la experiencia. Escriba **la precisión del instrumento** utilizado.

<sup>&</sup>lt;sup>3</sup>Donde  $\bar{x}$  es el valor más representativo y  $\Delta x$  el error absoluto. En este caso, como es del valor final,  $\bar{x}$ será el promedio de las 3 mediciones.

<sup>4</sup>Recuerde, las cifras significativas se determinan a partir de la incerteza/error absoluto. Ve[r Cifras](http://materias.df.uba.ar/l1ba2021c1/files/2012/07/Cifras-Significativas-Ejemplos.pdf)  [Significativas](http://materias.df.uba.ar/l1ba2021c1/files/2012/07/Cifras-Significativas-Ejemplos.pdf) – Ejemplos en "Material Adicional" Clase 1, de la página de la materia

Departamento de Física, FCEyN, Universidad de Buenos Aires.

- b) Realice 40 mediciones del tiempo entre pulsos sucesivos ( $N = 40$ )
- c) Realice un histograma con los 40 datos, colocando en el eje 'Y' la frecuencia (Apéndice 1). *¿Qué forma presenta el gráfico? ¿Parece mostrar alguna forma particular, cierta simetría?* Para jugar un poco: *¿Qué ocurre si cambia el número de columnas? ¿Mejora, empeora?* (Apéndice 2):

## **Apéndice**

## **Apéndice 1**

Encontrará la información detallada de los pasos en el Origin en el apunte: Cómo hacer un [Histograma en el Origin](http://materias.df.uba.ar/l1ba2021c1/files/2012/07/Cómo-hacer-un-Histograma-en-el-Origin.pdf) en "Material Adicional" Clase 1, de la página de la materia, o en tutorial que se encuentra en el link: [https://www.youtube.com/watch?v=iA\\_1i\\_02qGU](https://www.youtube.com/watch?v=iA_1i_02qGU) *Tip:* para realizar un histograma, la columna donde se encuentran sus datos debe tener la condición de "y" en la 1era fila donde se encuentra el nombre. Por ejemplo, A(y) y no A(x). Para pasar de número de ocurrencias, cliquee sobre el eje *Y* del gráfico, vaya a *Tick Labels* y en *Divide by Factors* coloque el número de mediciones realizadas (en este caso N = **40**).

*Ejemplo de Histograma:*

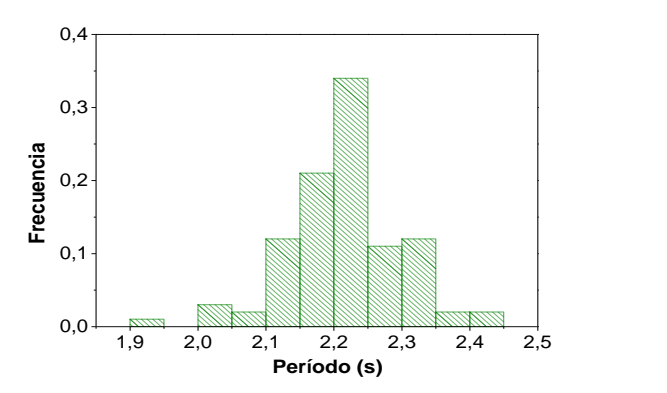

**Figura 1.** Histograma de las medidas del período del metrónomo realizas por Lucía Famá, para N = 40.

## **Apéndice 2**

Se puede modificar el número de columnas o el ancho de las mismas. A las columnas (ancho) se las denomina intervalos de clase (se lo puede encontrar como "*a*" o con al nombre de *Bin Size*). Para modificar estaos parámetros, haga doble click sobre alguna columna del histograma, ingrese a la solapa *Data* y descliquee *Automatic Binning*.

**Regla de Sturges:** Para estimar la cantidad (*C*) de intervalos de clases.

$$
C = 1 + log_2(N) = 1 + 3,322 log_{10}(N)
$$

#### **LABORATORIO 1 B**

Departamento de Física, FCEyN, Universidad de Buenos Aires.

# **Tarea**

# **Entrega 25-8 hasta las 14 hs en Discord dentro del foro de su grupo**

**-Actividad 1**: Colocar la tabla de los resultados de L, de D, y de sus  $\varepsilon$ <sub>r</sub> de los integrantes (como en el ejemplo colocado en la guía). Una oración donde se diga qué resultado fue más preciso, cuál es menos preciso y por qué. Importante, colocar la leyenda de la Tabla que represente lo que muestra. La leyenda de la Tabla deberá ir antes de mostrar la Tabla.

**-Actividad 2:** Colocar el histograma de las medidas del período del metrónomo de cada integrante (será 1 gráfico por cada integrante). No olvide colocar los nombres en los ejes y las unidades que correspondan. Colocar en el eje x la escala tal de observar el histograma entero y con las marcas que coincidan con los bordes de las columnas (Figura 1). Se evaluará la correcta forma de exponer una Figura y la leyenda. La leyenda de la Figura deberá encontrarse debajo de la Figura.